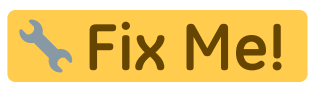

# **Bilder kombinieren 2D - Reiter |Ausgangsbefunde|**

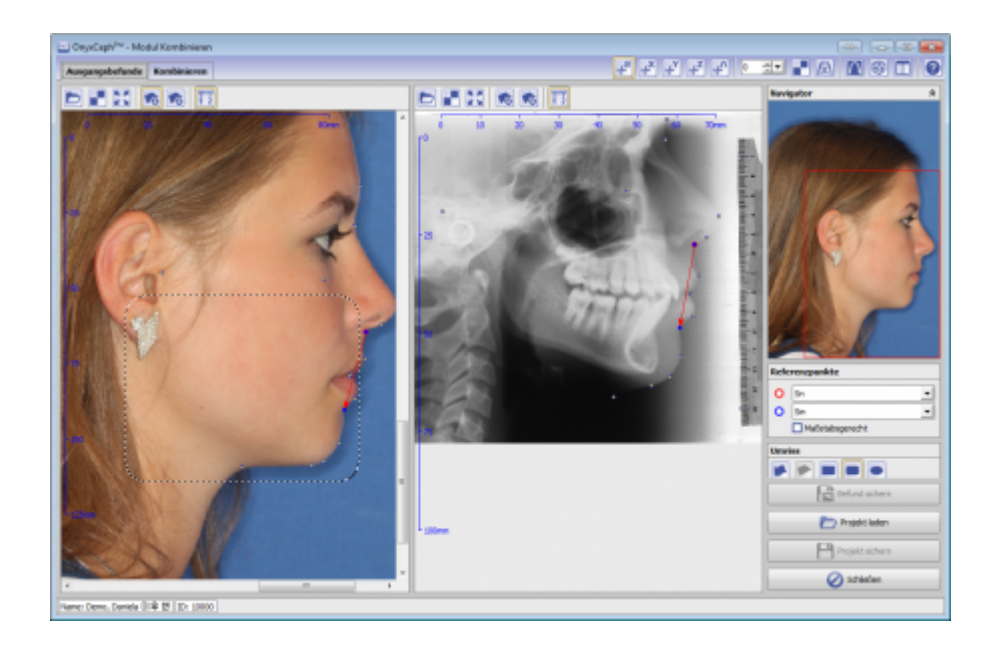

### **Controls**

- [Iconmenü](#page-0-0)
- [Panel Links](#page-0-1) | [Panel Mitte](#page-0-2) | [PanelRechts](#page-0-3)

### <span id="page-0-0"></span>**Iconmenü**

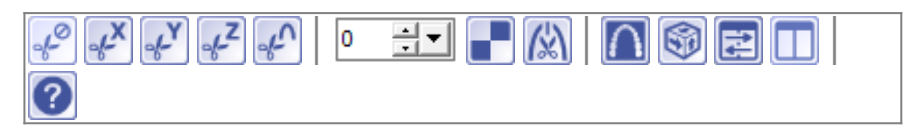

## <span id="page-0-1"></span>**Panel Links**

[Bildpanel 2D](https://onyxwiki.net/doku.php?id=panel_2dview)

## <span id="page-0-2"></span>**Panel Mitte**

[Bildpanel 2D](https://onyxwiki.net/doku.php?id=panel_2dview)

#### <span id="page-0-3"></span>**Panel Rechts**

[Panel Bildnavigator 2D](https://onyxwiki.net/doku.php?id=panel_panwindow) [Panel Referenzpunkte](https://onyxwiki.net/doku.php?id=panel_registrationlandmarks) [Panel Umriss Überlagerungsregion](https://onyxwiki.net/doku.php?id=panel_shaperoi)

[OnyxCeph³™ Wiki] - https://onyxwiki.net/

#### **Verweise**

[Kombinieren 2D](https://onyxwiki.net/doku.php?id=combine_2d) | [Reiter Kombinieren](https://onyxwiki.net/doku.php?id=combine_2d_t2)

From: <https://onyxwiki.net/> - **[OnyxCeph³™ Wiki]**

Permanent link: **[https://onyxwiki.net/doku.php?id=combine\\_2d\\_t1](https://onyxwiki.net/doku.php?id=combine_2d_t1)**

Last update: **2016/07/07 19:39**

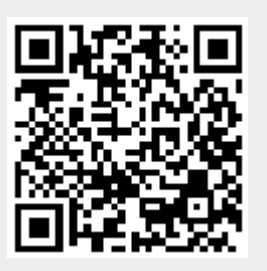